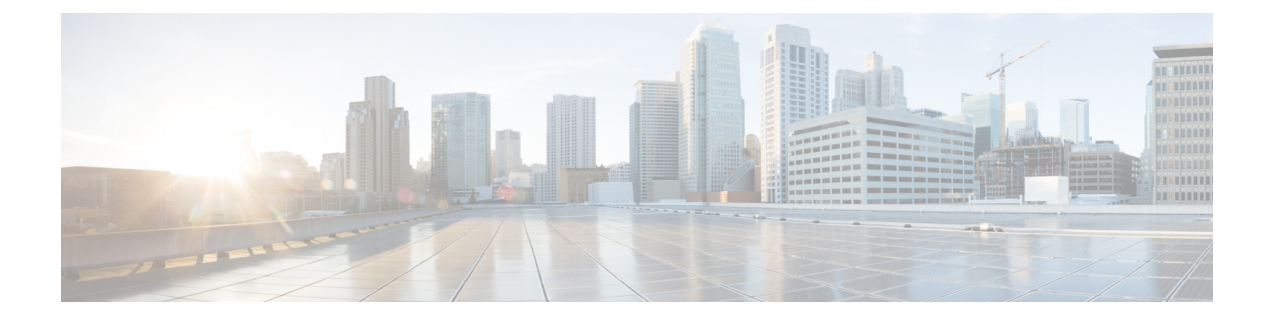

# **Configuring Seamless Integration of EVPN with L3VPN (MPLS LDP)**

This chapter contains the following sections:

- Information About [Configuring](#page-0-0) Seamless Integration of EVPN with L3VPN (MPLS LDP), on page 1
- Guidelines and Limitations for [Configuring](#page-0-1) Seamless Integration of EVPN with L3VPN (MPLS LDP), on [page](#page-0-1) 1
- [Configuring](#page-1-0) Seamless Integration of EVPN with L3VPN (MPLS LDP), on page 2

# <span id="page-0-0"></span>**Information About Configuring Seamless Integration of EVPN with L3VPN (MPLS LDP)**

Data center deployments have adopted VXLAN EVPN for its benefits like EVPN control-plane learning, multitenancy, seamless mobility, redundancy, and easier POD additions. Similarly, the Core is either an LDP-based MPLS L3VPN network or transitioning from traditional an MPLS L3VPN LDP-based underlay to a more sophisticated solution like segment routing (SR). Segment routing is adopted for its benefits like unified IGP and MPLS control planes, simpler traffic engineering methods, easier configuration, and SDN adoption.

With two different technologies, one within the data center and one in the Core, it is natural to handoff from VXLAN to an MPLS-based core at the DCI nodes. These nodes which sit on the edge of the DC domain, interfacing with the Core edge router.

# <span id="page-0-1"></span>**Guidelines and Limitations for Configuring Seamless Integration of EVPN with L3VPN (MPLS LDP)**

The following are the guidelines and limitations for Configuring Seamless Integration of EVPN with L3VPN (MPLS LDP):

The following features are supported:

- Layer 3 orphans
- MPLS extended ECMP (enabled by default)

The following features are not supported:

- Subnet stretches across the DC domain
- vPC
- SVI/Subinterfaces

## <span id="page-1-0"></span>**Configuring Seamless Integration of EVPN with L3VPN (MPLS LDP)**

These configuration steps are required on a DCI switch to import and re-originate the routes from a VXLAN domain to an MPLS domain and back to a VXLAN domain.

#### **Procedure**

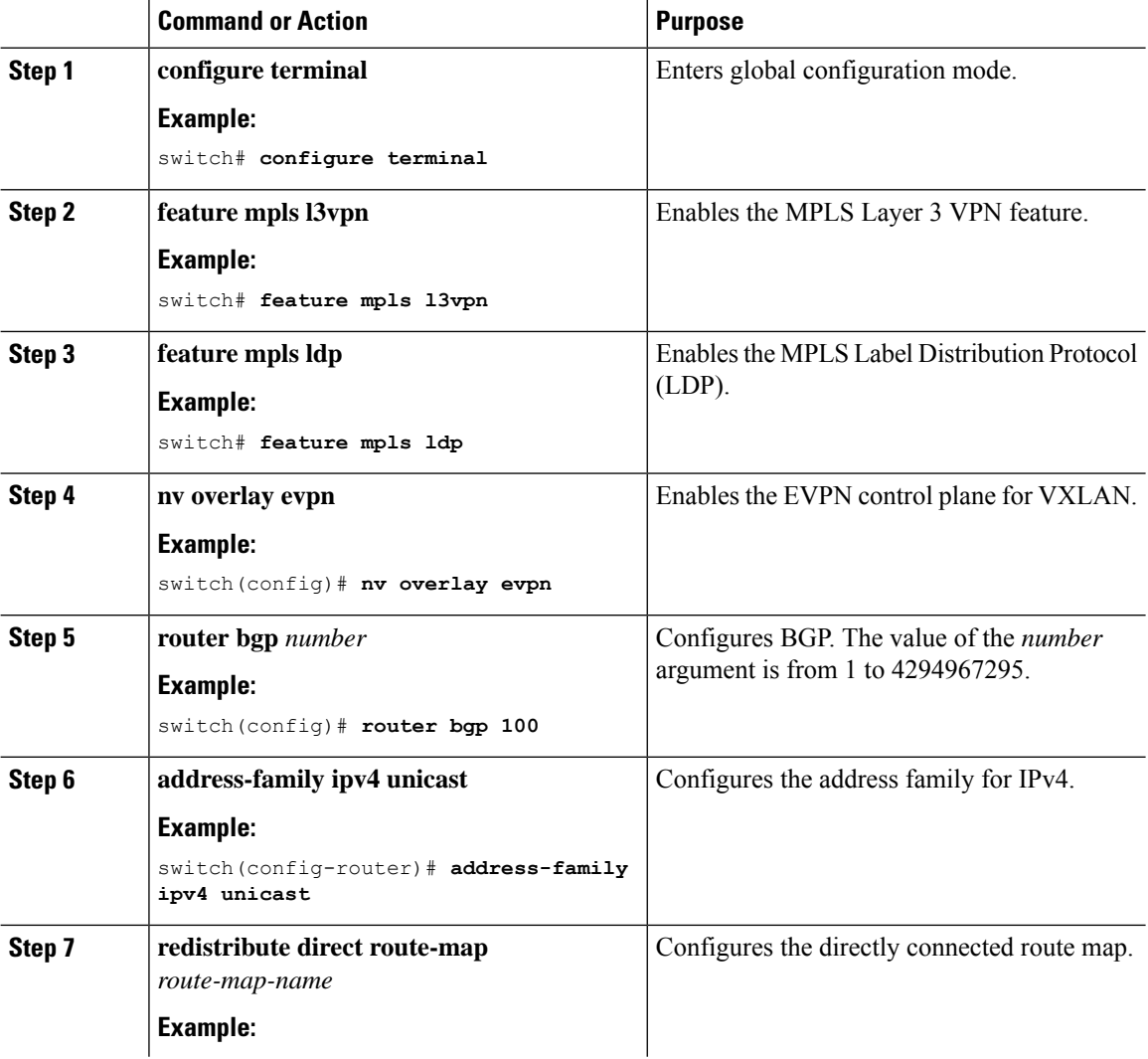

 $\mathbf{l}$ 

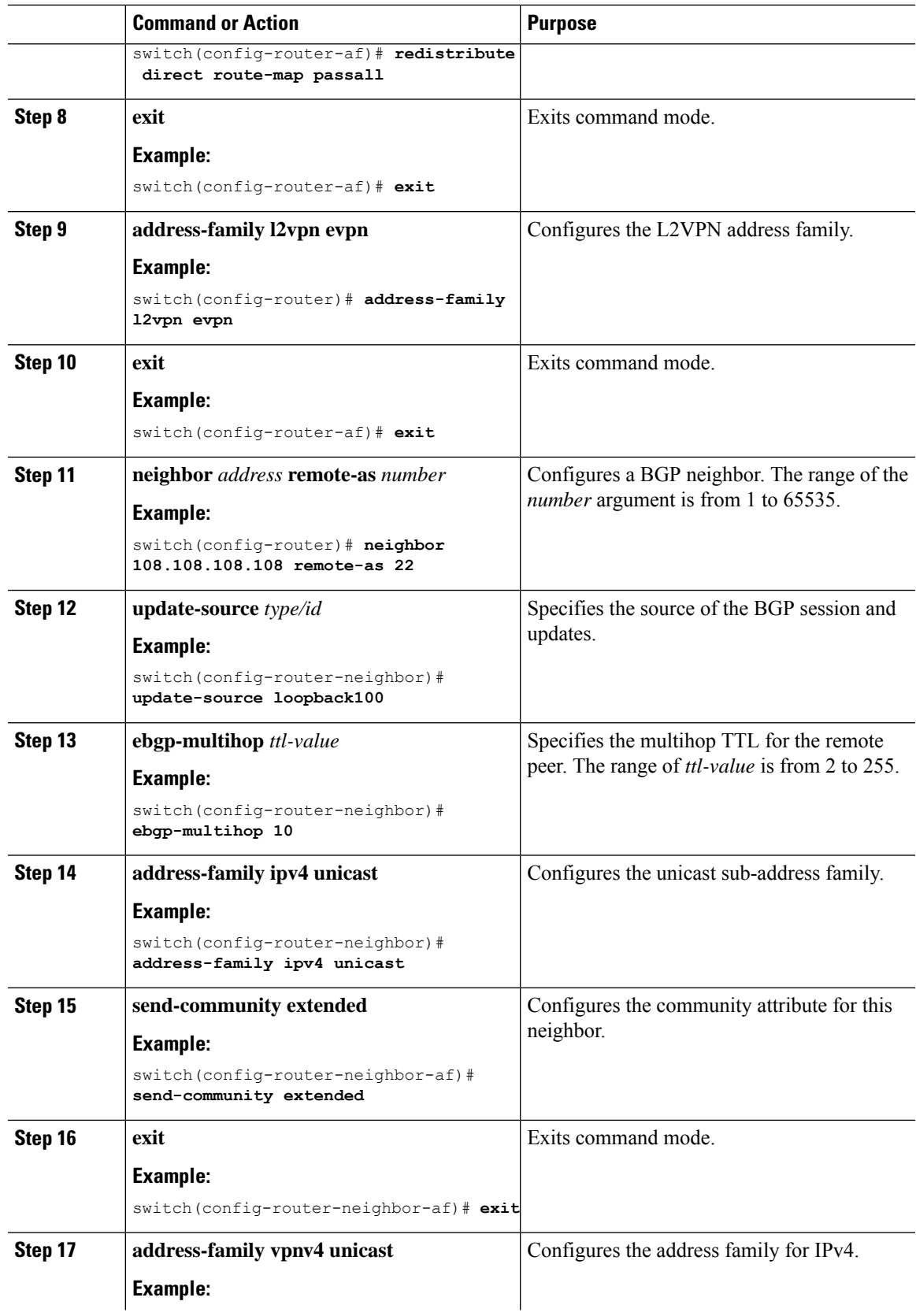

I

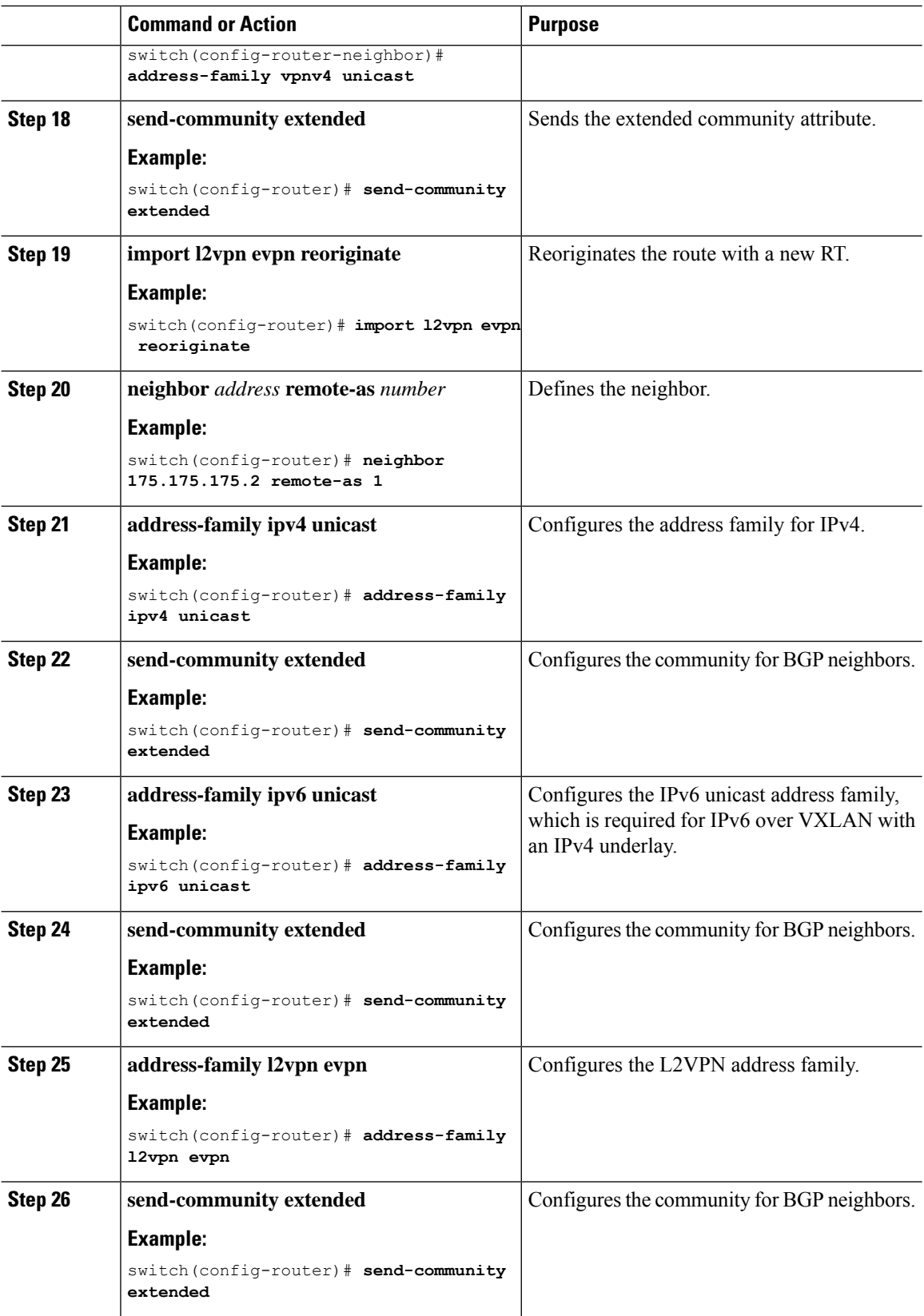

 $\mathbf l$ 

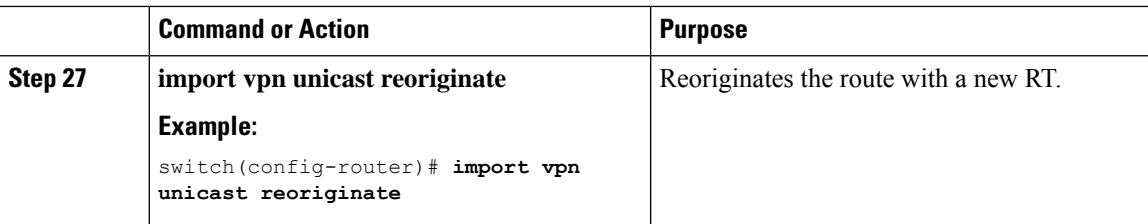

 $\mathbf I$ 

**Configuring Seamless Integration of EVPN with L3VPN (MPLS LDP)**